## **Generation NIPT**

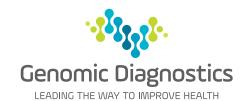

## Practice Management Software Template for Best Practice

QML Pathology now provides access to the Genomic Diagnostics' Generation NIPT request form within Best Practice, enabling all your patient and provider information to be transferred electronically to the request form.

# How to request **Generation** NIPT through Best Practice

To load the templates, open the patient record and complete the following steps.

#### Step 1

Create a new letter by selecting the page icon

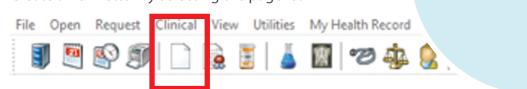

Step 1

Click on Page Icon

Famil

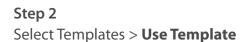

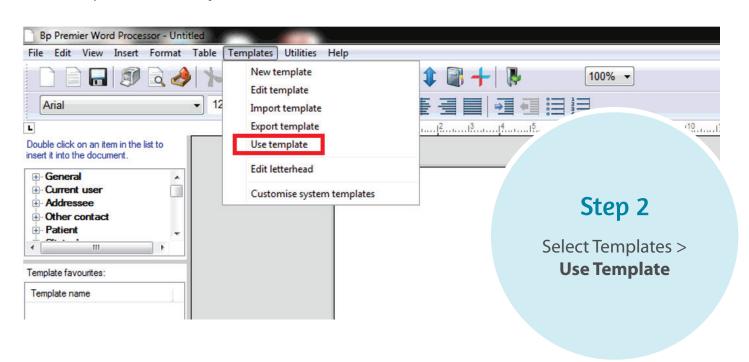

**Step 3**Select supplied template **Generation NIPT - QML** 

### Step 3

Select supplied template **Generation NIPT - QML** 

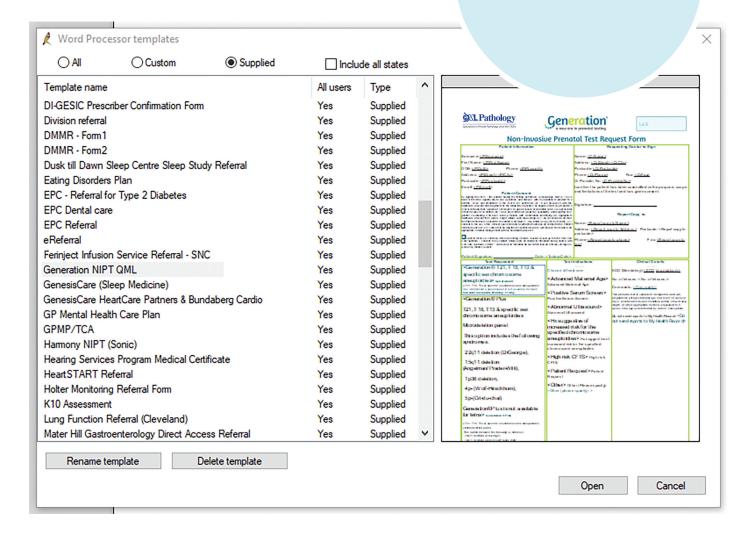